#### Weekly Activity Review

Juan A. Sillero Sepúlveda Madrid, October 15th 2010.

K □ ▶ K @ ▶ K 할 > K 할 > 1 할 > 1 9 Q Q \*

### Index

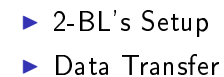

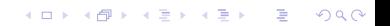

- $\triangleright$  BL1 Setup: Low Resolution BL  $Re_\theta = 1100 3130$ 
	- **Step 1:** Crop the Low Resolution  $Re_{\theta} = 2000$  from:
		- $R_{\text{eq}} = 600 2100 \Rightarrow Re_{\theta} = 1100 2300$
		- $ightharpoonup$  Box Size: 3073x360x1024  $\Rightarrow$  2561x360x1024 points
	- $\triangleright$  Step 2:
		- Extend in Y direction from  $L_y = 3.9\pi \Rightarrow L_y = 12.61\pi$
		- ► Changing the High Resolution Y grid:  $N_y = 360 \Rightarrow N_y = 841$
	- **Step 3:** Interpolate to Low Resolution Y grid:  $N_v = 386$
	- ► Step 4: Run the different Lz extensions with  $\Delta z^+ \approx 5.68$ 
		- $I$  Case 1:  $L_z = 5.80 \cdot 2\pi$ : 2561x360x1024 DONE
		- $\blacktriangleright$  Case 2: L<sub>z</sub> = 8.70 · 2π: 2561x360x1536 DONE
		- $I$  Case 3: L<sub>z</sub> = 13.00 · 2π: 2561x360x2304 RUNNING
		- $\blacktriangleright$  Case 4: L<sub>z</sub> = 18.54 · 2π: 2561x360x2881 QUEUED
	- **Step 4:** Run the Lx extensions up to  $Re_\theta = 3130$ .
		- $\blacktriangleright$  Final Grid:  $4097x386x2881$
		- ▶ 9.8 times smaller than BL2. Runs on  $\approx$  24 sec in 512 Nodes

**A DIA K PIA A BIA A BIA A Q A CA** 

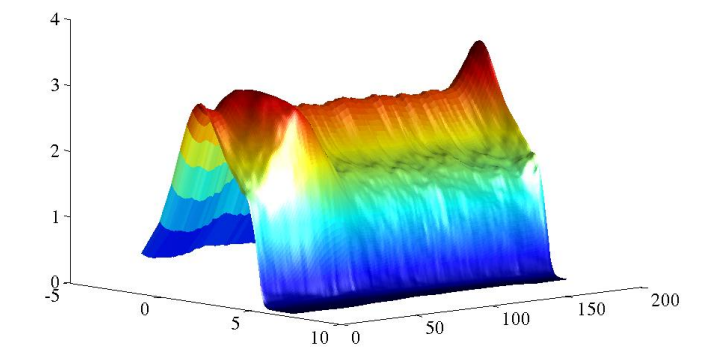

Figura: Urmsp

メロメ メ都 メメ 老人 メモト

 $290$ 

È

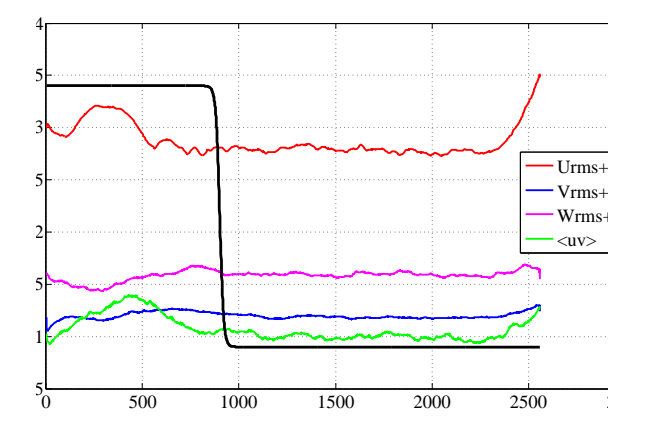

K □ ▶ K @ ▶ K 할 > K 할 > 1 할 > 1 9 Q Q \*

- $\triangleright$  BL2 Setup: Low Resolution BL  $Re_\theta = 2800 6250$ 
	- **Step 1:** Crop the Low Resolution  $Re_{\theta} = 2500$  from:
		- $R_{\theta} = 2500 6250 \Rightarrow Re_{\theta} = 2800 6250$
		- $B$ ox Size: 8193x711x2048  $\Rightarrow$  7681x711x2048 points
	- $\triangleright$  Step 2: Extend in  $L_z$  and Impose profiles:
		- Extend  $L_z = 14.07 \cdot 2\pi \Rightarrow L_z = 18.54 \cdot 2\pi$
		- Impose profiles over the entire box for the first 250 steps of 2500 steps
		- $\triangleright$  Keep imposing profiles over 1.5 Eddy-turn-over approx: 1850 of 7681 points

**A DIA K PIA K E A LE A DIA K E A VION** 

- ► Step 3: Run the Case on 4096 Nodes QUEUED
- $\triangleright$  Step 4: Interpolate to High Resolution:
	- $\blacktriangleright$  Final Grid: 15361x711x2730
	- $\triangleright$  Runs on ≈ 25.5 sec in 7.5k Nodes

- ▶ 2-BL's Code already ported to Blue Gene
- ▶ Once BL1 & BL2 are available start running in 8k Nodes
- ▶ SHOULD happen in the next few days: Depending in the Queue acces times

K ロ ▶ K 레 ▶ K 레 ▶ K 레 ≯ K 게 회 게 이 및 사 이 의 O

# DATA TRANSFER

- ▶ I have already contacted DELFINO, TACC SUPPORT & INTREPID SUPPORT
	- $\triangleright$  Manuel Delfino: Awaiting for his reply (How to efficiently move files to Spain)
	- $\triangleright$  TACC support: Trying to GET the GridFTP certificates in their machines
	- $\triangleright$  INTREPID support: Trying to get Permission to execute BBCP (just in case)
- ▶ Tape Storage machine RANCH does not have GridFTP but BBCP: Better to use BBCP
	- **► Ranger: Production Machine**  $\Rightarrow$  **Globus+BBCP. Scrath: 350** Gb
	- **► Ranch: Storage Machine**  $\Rightarrow$  **Only BBCP**
	- $\triangleright$  Both GridFTP and BBCP should have equivalent transfer rate on TeraGrid Network
- ▶ Waiting replies from both Support Centers: As soon as I get a solution I can **START** transfering

**KORKA REPARATION ADD**